## Approval History

The **Approval History** page *(FOIAPHT)* provides an online display of documents sorted by document code. A document that has been disapproved appears with a queue ID of DENY.

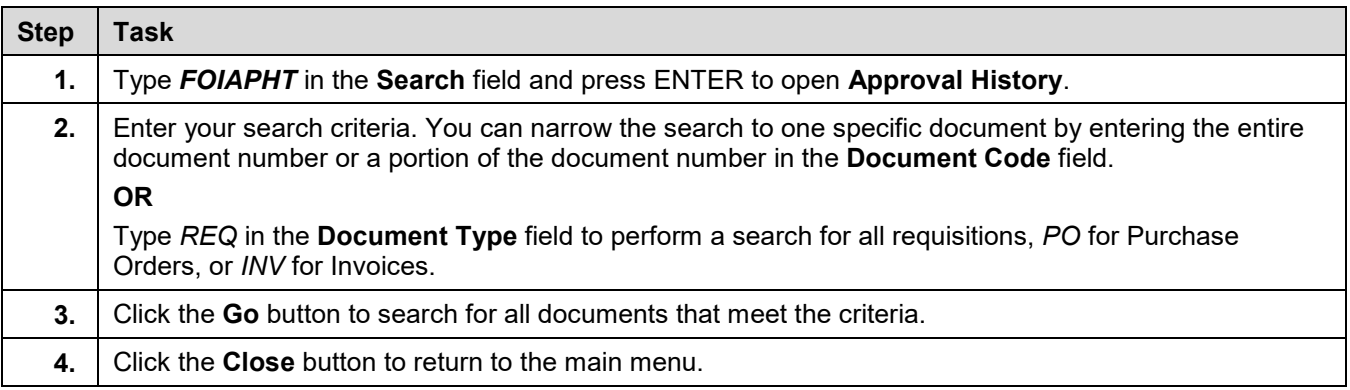